# The Story of OwnTracks

Jan-Piet Mens
November 2018
@jpmens

@jpmens: consultant, part-time admin, trainer, small-scale fiddler, loves plain text, and things which work. Contributes to Ansible, dreamed up OwnTracks, chases software bugs, and it's often not a DNS problem.

## Once upon a time ...

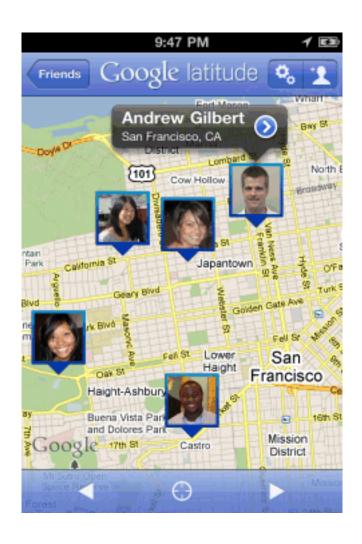

## Their big data

```
"features": Γ
      "properties": {
        "placardHeight": 59,
        "placardWidth": 56,
        "id": "-8307528510653225244",
        "accuracyInMeters": 1414,
        "timeStamp": 1338351805,
        "reverseGeocode": "Friedrichsdorf, Germany",
        "photoUrl": "http://www.google.com/latitude/apps/badge/api?type=photo&photo=nkj-
mzcBAAA.dxs397bzb01k\nl-Dqy0qFIq.vWW5zvcxLqY3uaJrvEZnJA",
        "photoWidth": 96,
        "photoHeight": 96,
        "placardUrl": "http://www.google.com/latitude/apps/badge/api?type=photo_placard&photo=nkj-
mzcBAAA.dx\ns397bzb01kl-Dgy0qFIq.vWW5zvcxLqY3uaJrvEZnJA&moving=true&stale=true&lod=1&format=png"
      },
      "geometry": {
        "coordinates": [
          8.65486.
          50.238862
        "type": "Point"
      "type": "Feature"
  "type": "FeatureCollection"
```

## A crazy idea ...

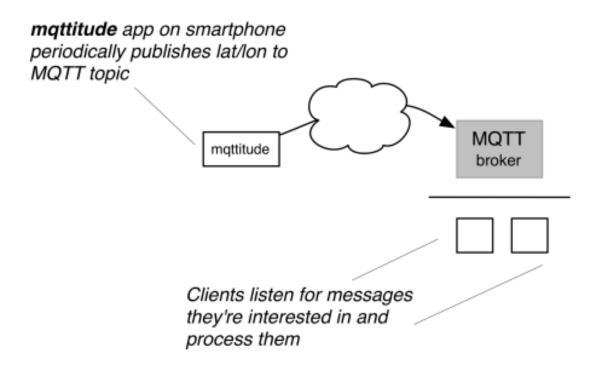

#### Privacy, Security, Easy data

## and the apps?

Christoph Krey

Alexander Rust

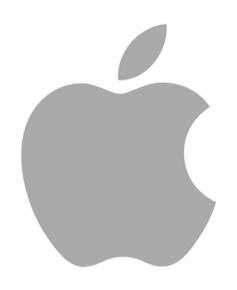

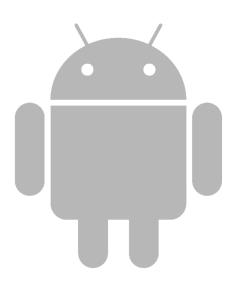

## ... MQTTitude

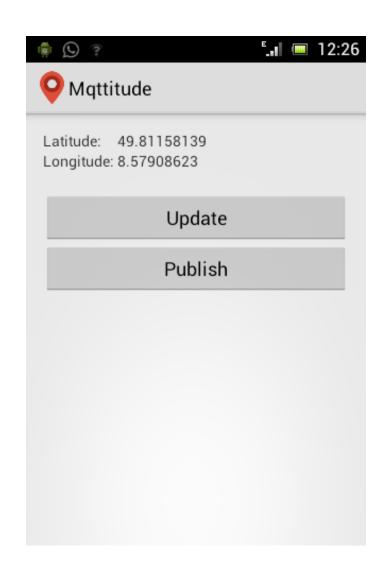

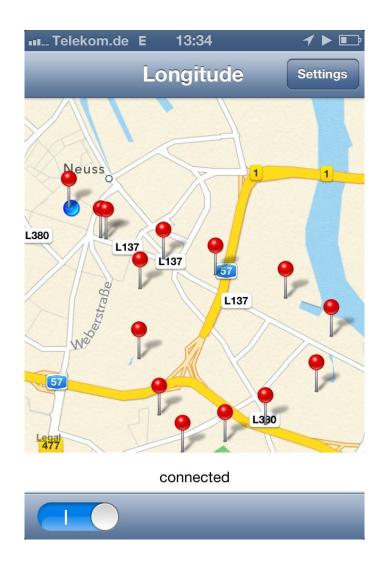

## #getrichfast

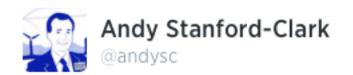

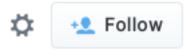

Woooo... This is cool! mqttitude.org the #MQTT alternative to #latitude :D #sweet

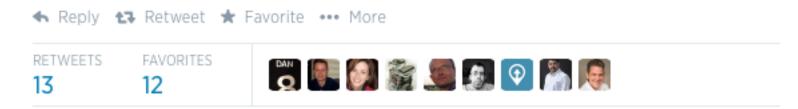

11:44 PM - 27 Aug 2013

#### MQTT what?!

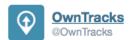

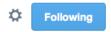

We've decided to opt for a less geeky name. MQTTitude becomes OwnTracks. // You don't have to re-follow us -- you're doing that already. :-)

4 49 4

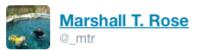

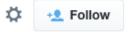

@OwnTracks sigh. The geeky name had attitude. This one is bland. Please revert commit...

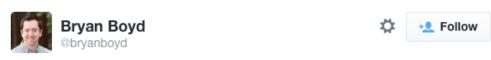

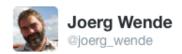

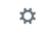

@OwnTracks Like the new name ...

@OwnTracks I don't know if a latitude-type service can ever be... less geeky :-) love the name!

#### Your own infra

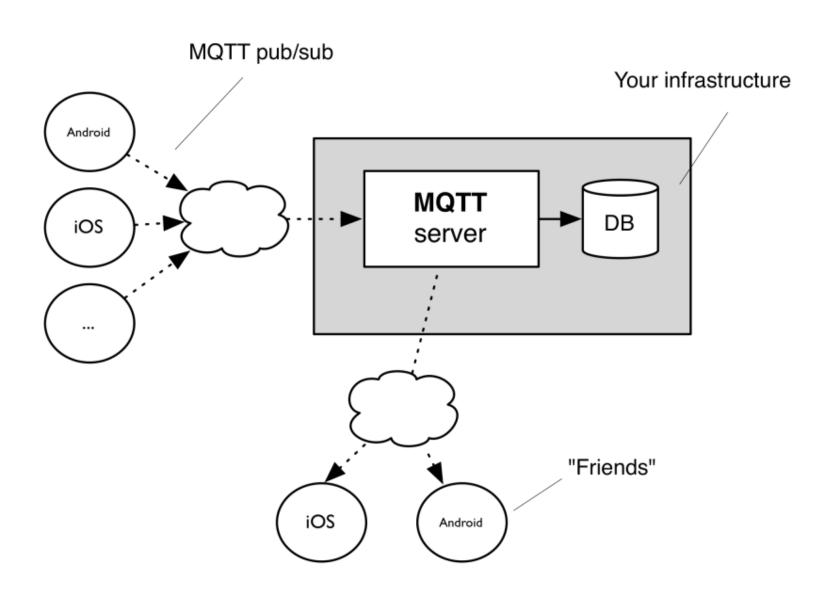

## our data: JSON

```
" type": "location",
"batt": 21,
"lat": 48.85833,
"t": "m",
"lon": 3.29513,
"acc": 5,
"tid": "JJ",
"vel": 8,
"cog": 143,
"alt": 143,
"tst": 1540285680
```

## Our apps today

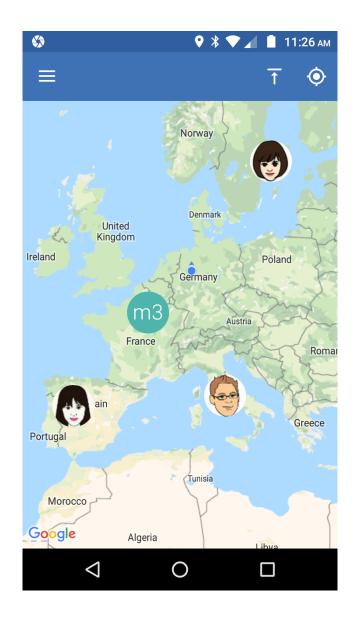

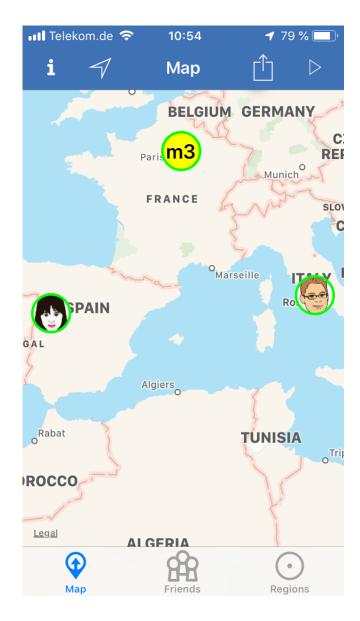

## MQTT for iOS?

| libmosquitto | MQTTKit      | MqttSDK   | MQTTClient |
|--------------|--------------|-----------|------------|
| 3.1.1        | 3.1          | 3.1       | 3.1.1      |
| libmosquitto | libmosquitto | native    | native     |
| (openssl)    |              | CFNetwork | CFNetwork  |
| socket       | socket       |           |            |

## Bugs, bugs, more bugs

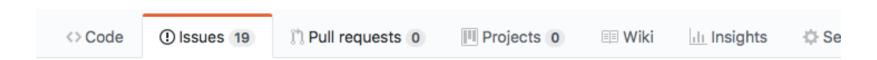

Significant mode not happening at 800kph #388

As anybody who does so can attest to, Open Source can be fun and *interesting*.

## Los amigos

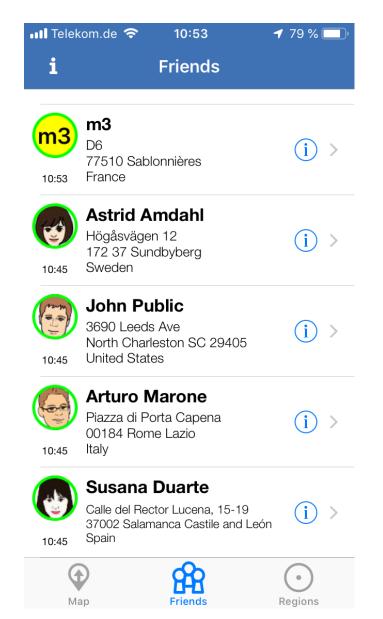

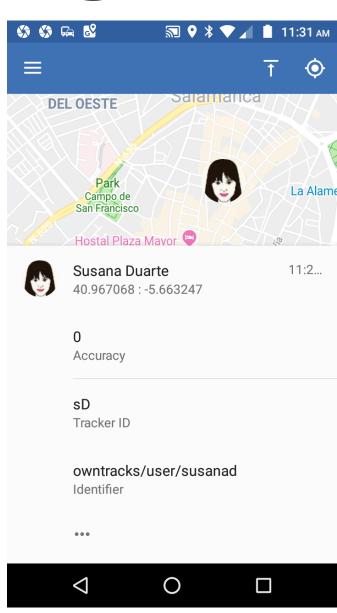

#### we call them features

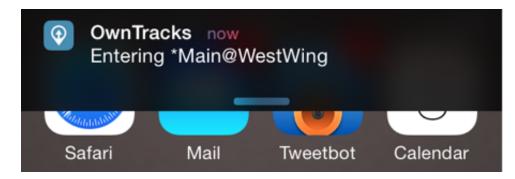

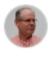

Jan-Piet Mens

jpm 03-Jun 14:42:00Z

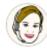

Jane Jolie

jjolie 03-Jun 11:55:20Z

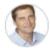

Christoph Krey

cky 03-Jun 08:43:40Z

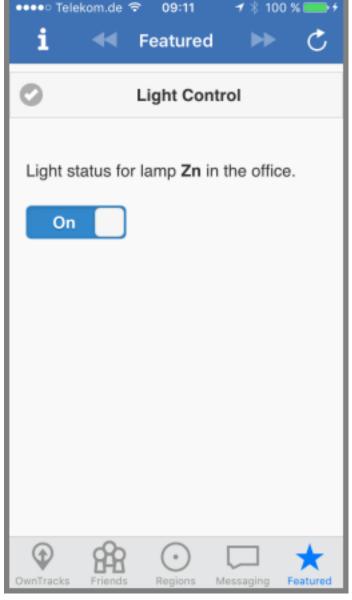

#### HTT-what?

```
<?php
    # Obtain the JSON payload from an OwnTracks app POSTed via HTTP
    # and insert into database table.
    header("Content-type: application/json");
   $payload = file get contents("php://input");
   $data = @json decode($payload, true);
   if ($data['_type'] == 'location') {
        # CREATE TABLE locations (dt TIMESTAMP, tid CHAR(2), lat DECIMAL(9,6), lon DECIMAL
        $mysqli = new mysqli("127.0.0.1", "user", "password", "database");
        $tst = $data['tst'];
        $lat = $data['lat']:
        $lon = $data['lon'];
        $tid = $data['tid'];
        # Convert timestamp to a format suitable for mysql
        $dt = date('Y-m-d H:i:s', $tst);
        $sql = "INSERT INTO locations (dt, tid, lat, lon) VALUES (?, ?, ?, ?)";
        $stmt = $mysqli->prepare($sql);
        # bind parameters (s = string, i = integer, d = double, b = blob)
       $stmt->bind param('ssdd', $dt, $tid, $lat, $lon);
        $stmt->execute():
        $stmt->close();
   }
   $response = array();
    # optionally add objects to return to the app (e.g.
    # friends or cards)
    print json encode($response);
?>
```

#### In a vehicle?

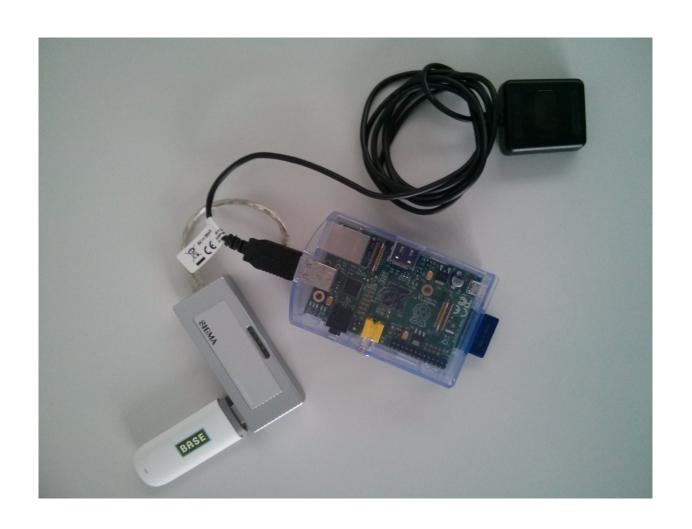

Ha, ha, ha, ha. **No**.

### For vehicles!

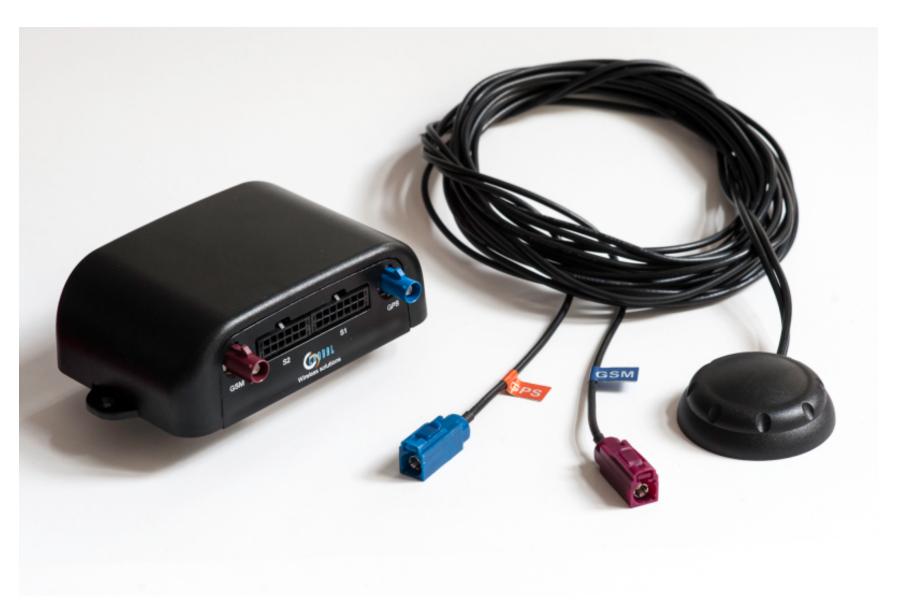

## to pack or not to pack

```
{ "_type": "location", "t": "L", "tid": "C2", "tst": "1413805066", "lon": "13.5
32628", "lat": "52.432363", "cog": 0, "vel": 0, "alt": 30, "dist": 0, "trip": 0}
```

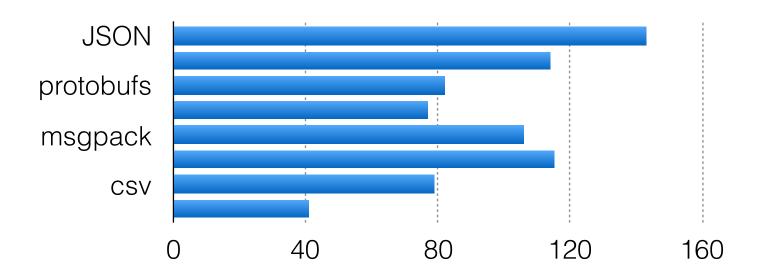

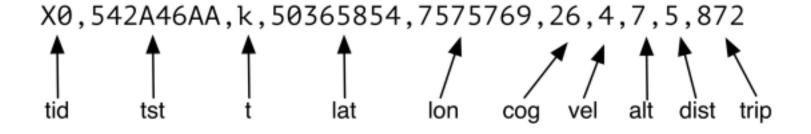

## SIM <u>cards</u>

Roaming Roaming Roaming

Did I say "roaming"?

#### Pista is born

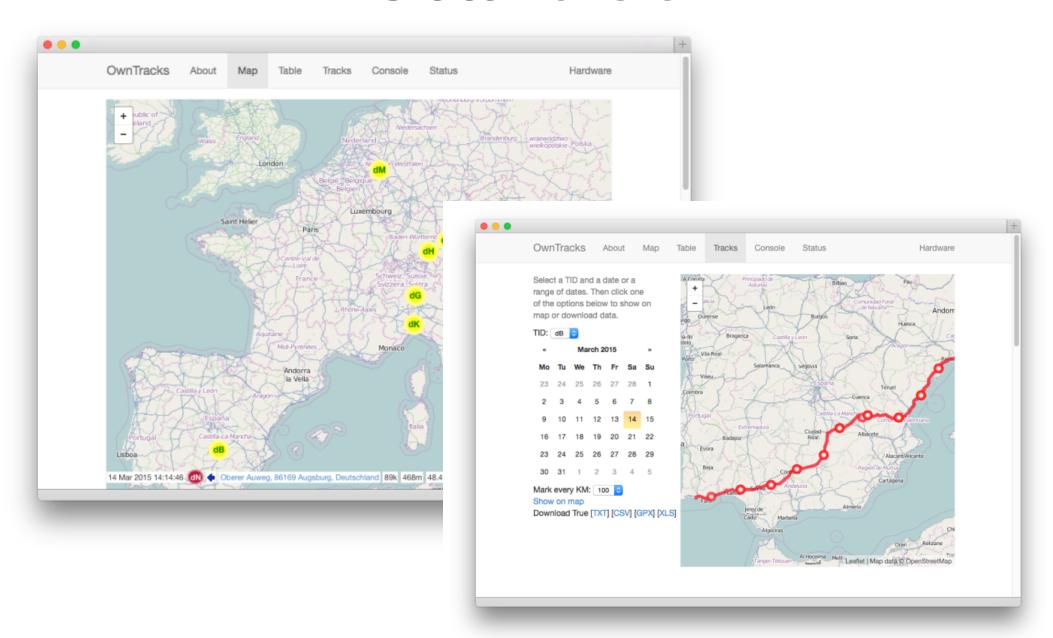

### CTRL for Greenwich

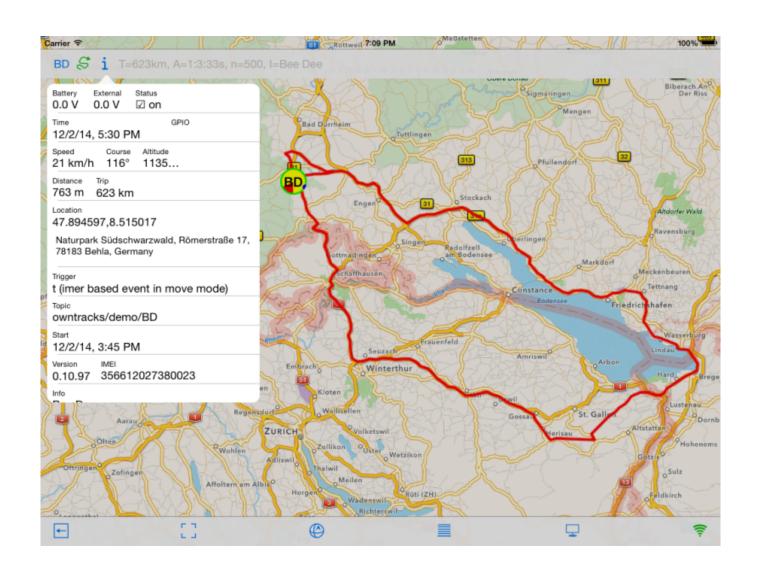

## UI? really? Proxy!

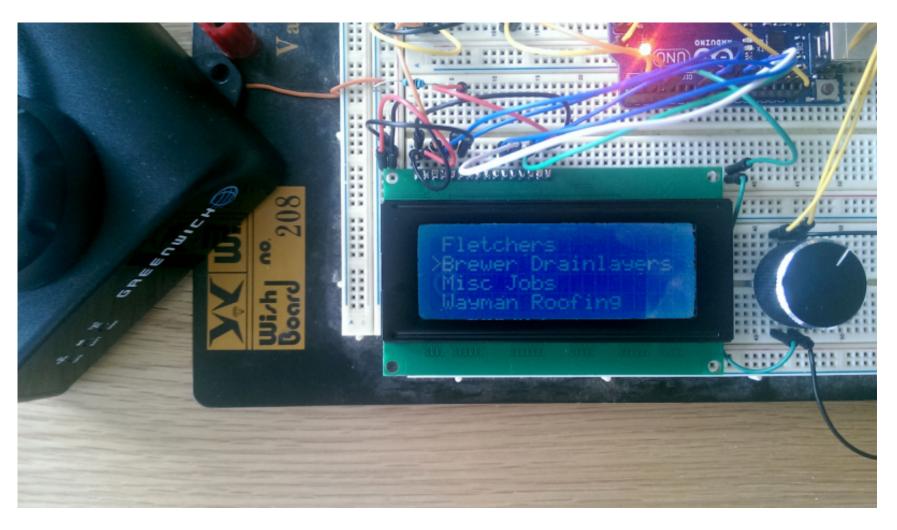

by Ben Jones (@sumnerBoy)

#### Own ideas

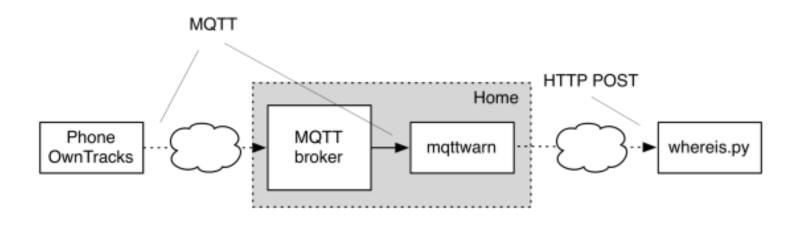

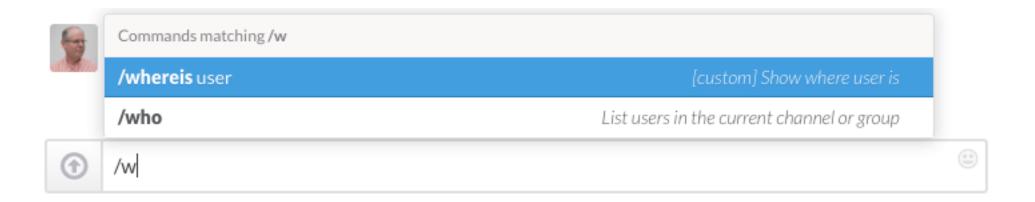

#### Own vehicles

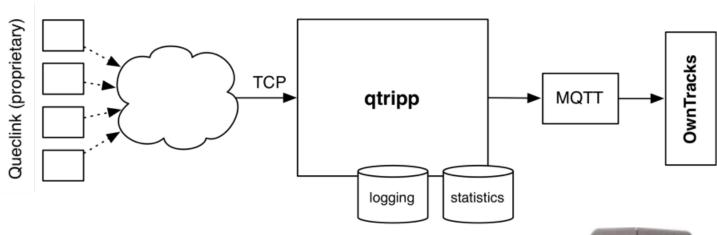

Smaller Cheaper More Reliable

our code is FLOSS

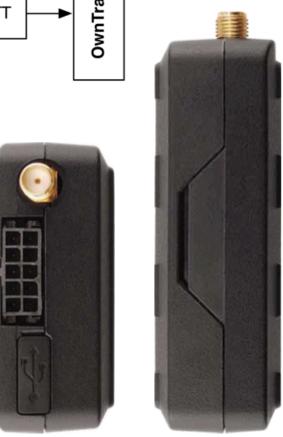

#### Recorder

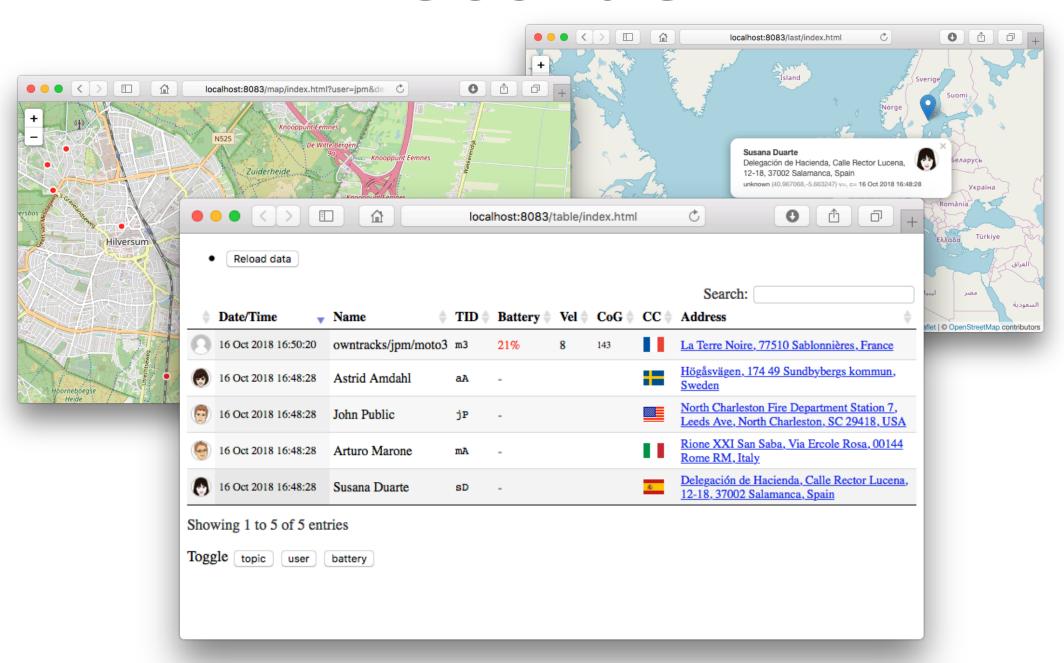

## Ecosystem

#### openHAB Home Assistant Traccar

• • •

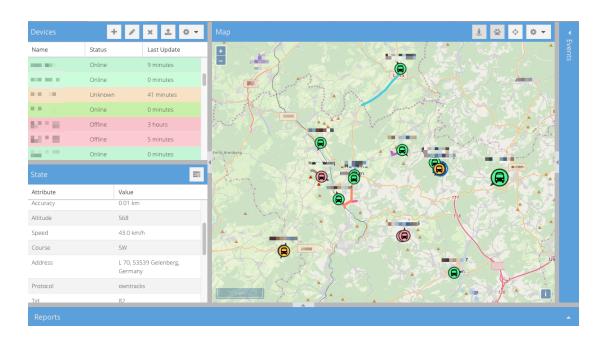

#### World wide

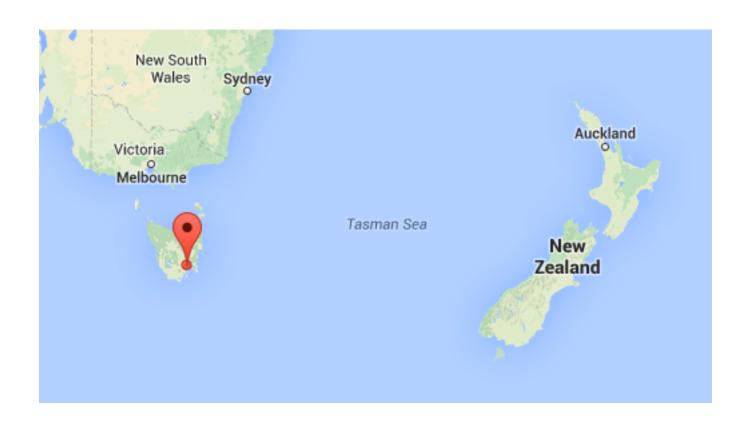

I once blogged that that was the farthest away OwnTracks user; wrong: it's Ben in NZ of course.

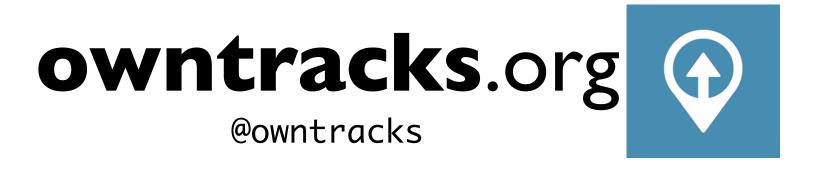